#### ΤΕΧΝΟΛΟΓΙΚΟ ΕΚΠΑΙΔΕΥΤΙΚΟ ΙΔΡΥΜΑ ΔΥΤΙΚΗΣ ΕΛΛΑΔΑΣ

ΤΜΗΜΑ: ΔΙΟΙΚΗΣΗΣ ΕΠΙΧΕΙΡΗΣΕΩΝ (Πάτρας) *Διεύθυνση: Μεγάλου Αλεξάνδρου 1, 263 34 ΠΑΤΡΑ Τηλ.: 2610 369051, Φαξ: 2610 396184, email: [mitro@teipat.gr](mailto:mitro@teipat.gr)*

#### TECHNOLOGICAL EDUCATIONAL INSTITUTE OF WESTERN GREECE

DEPARTMENT: BUSINESS ADMINISTRATION (PATRAS) *Address: M. Alexandrou 1, 263 34 PATRA Greece Tel.:+2610 369213,Fax:+2610 396184, email: [mitro@teipat.gr](mailto:mitro@teipat.gr)* 

*Καθηγητής Ι. Μητρόπουλος Professor J. Mitropoulos*

# **Θέμα:** *Συνεχείς Κατανομές Πιθανοτήτων – Κανονική Κατανομή*

## **Επιμέλεια:***Χρυσάνθη Παπαθανασοπούλου*

# **Ημερομηνία:** *26/05/2015*

## **1. Υπολογισμός πιθανοτήτων σε κανονική κατανομή**

Για να υπολογίσουμε την **πιθανότητα η τιμή μιας κανονικής τυχαίας μεταβλητής να πέσει σε ένα συγκεκριμένο διάστημα**, πρέπει να υπολογίσουμε το εμβαδόν της επιφάνειας κάτω από την καμπύλη στα όρια του διαστήματος αυτού.

Δυστυχώς η συνάρτηση είναι εξαιρετικά πολύπλοκη και το εμβαδόν δεν μπορεί να υπολογιστεί ούτε με απλά μαθηματικά, ούτε με τη βοήθεια ολοκληρωμάτων. Η μόνη λύση είναι ο προσεγγιστικός υπολογισμός με τη βοήθεια πινάκων.

 Στην κανονική κατανομή μπορούμε να χρησιμοποιήσουμε την ακόλουθη συνάρτηση για να μετατρέψουμε οποιαδήποτε κανονική τυχαία μεταβλητή σε **τυποποιημένη** κανονική τυχαία μεταβλητή:

$$
Z = \frac{X - \mu}{\sigma}
$$

Έτσι, κάθε υπολογισμός πιθανότητας για την τυχαία μεταβλητή X ανάγεται σε έναν αντίστοιχο υπολογισμό για την τυχαία μεταβλητή **Ζ,** η οποία έχει μέσο ίσο με το μηδέν και τυπική απόκλιση ίση με τη μονάδα. Θα δούμε την τεχνική αυτή μέσα από ένα παράδειγμα.

#### **Παράδειγμα 1: Πωλήσεις Βενζίνης**

Ας υποθέσουμε ότι σε ένα πρατήριο καυσίμων η ημερήσια ζήτηση βενζίνης έχει κανονική κατανομή με μέσο 1.000 λίτρα και τυπική απόκλιση 100 λίτρα. Ένα πρωί ο διευθυντής του πρατηρίου βλέπει ότι στις δεξαμενές υπάρχουν ακριβώς 1.100 λίτρα και δεν είναι δυνατόν να γίνει τροφοδοσία στη διάρκεια της ημέρας. Να υπολογίσετε την πιθανότητα να καλυφθεί η ζήτηση μέχρι το τέλος της ημέρας.

#### **Λύση**

Αν η τυχαία μεταβλητή X αντιπροσωπεύει την ημερήσια ζήτηση, το ζητούμενο είναι η πιθανότητα:

Ρ( Χ≤1100 )

Επειδή η τυχαία μεταβλητή X είναι συνεχής, η πιθανότητα Ρ(Χ=1100) είναι πρακτικά μηδενική και μπορούμε ισοδύναμα να υπολογίσουμε:

 $P(X < 1100)$ 

Στο γράφημα 1, φαίνεται η κανονική καμπύλη με μέσο 1.000 και τυπική

απόκλιση 100, καθώς και η επιφάνεια που αντιπροσωπεύει τη ζητούμενη πιθανότητα.

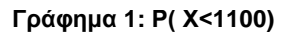

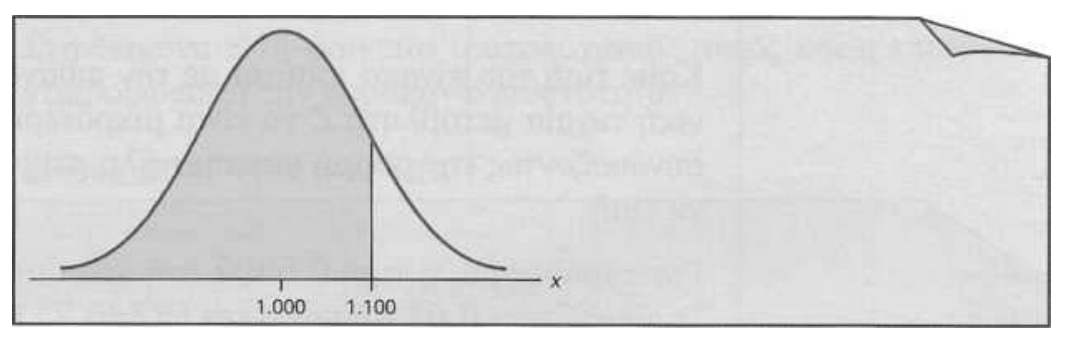

Για τον υπολογισμό της ζητούμενης πιθανότητας, δηλαδή για τον υπολογισμό της Ρ( Χ<1100 ), θα πρέπει να ακολουθηθούν τα παρακάτω βήματα:

## **Βήμα 1: Μετασχηματίσουμε την πιθανότητα στην αντίστοιχη πιθανότητα της τυποποιημένης κανονικής τυχαίας μεταβλητής Ζ.**

Προσοχή: εάν κάνουμε οποιαδήποτε πράξη στη X πρέπει να κάνουμε την ίδια πράξη στο1.100. Επομένως:

$$
P(X<1.100) = P(\frac{X-\mu}{\sigma} < \frac{1100-1000}{100}) = P(Z<1)
$$

Στo γράφημα 2 φαίνεται η καμπύλη της τυποποιημένης κανονικής κατανομής και η επιφάνεια που αντιπροσωπεύει τη ζητούμενη πιθανότητα. Η τιμή Χ= 1.100 έχει μετασχηματιστεί στην τιμή Ζ= 1.

**Γράφημα.2 Ρ(Ζ<1)**

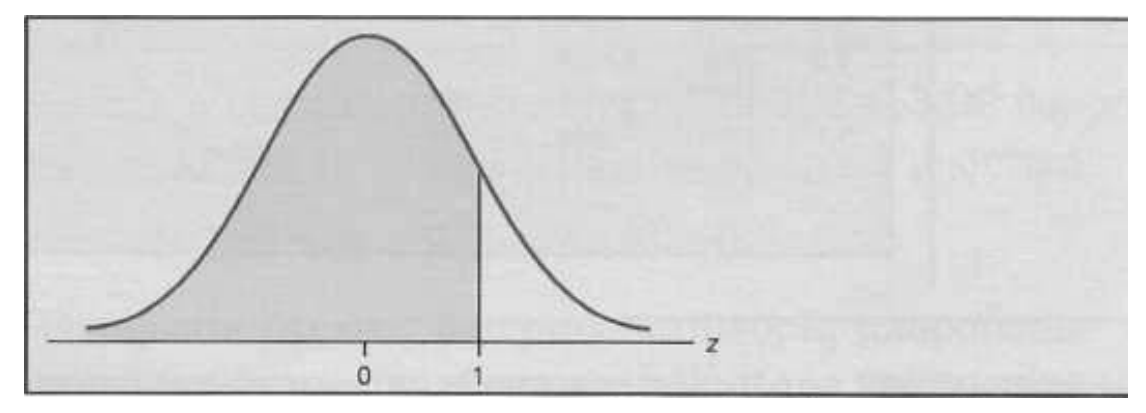

Άρα, αν γνωρίζουμε τον μέσο και την τυπική απόκλιση μιας κανονικής τυχαίας μεταβλητής **μπορούμε πάντοτε να ανάγουμε τον υπολογισμό στην τυποποιημένη κανονική κατανομή, και στη συνέχεια να χρησιμοποιήσουμε τον πίνακα πιθανοτήτων της τυποποιημένης κανονικής κατανομής. Στον** 

## **πίνακα αυτό καταγράφονται οι αθροιστικές πιθανότητες P(Z < z) για τιμές της z μεταξύ του −3.09 και του +3.09 .**

Παρακάτω παρουσιάζεται ένα απόσπασμα του πίνακα αυτού.

Αθροιστικές πιθανότητες τυποποιημένης κανονικής κατανομής P(-oo < Z < z)

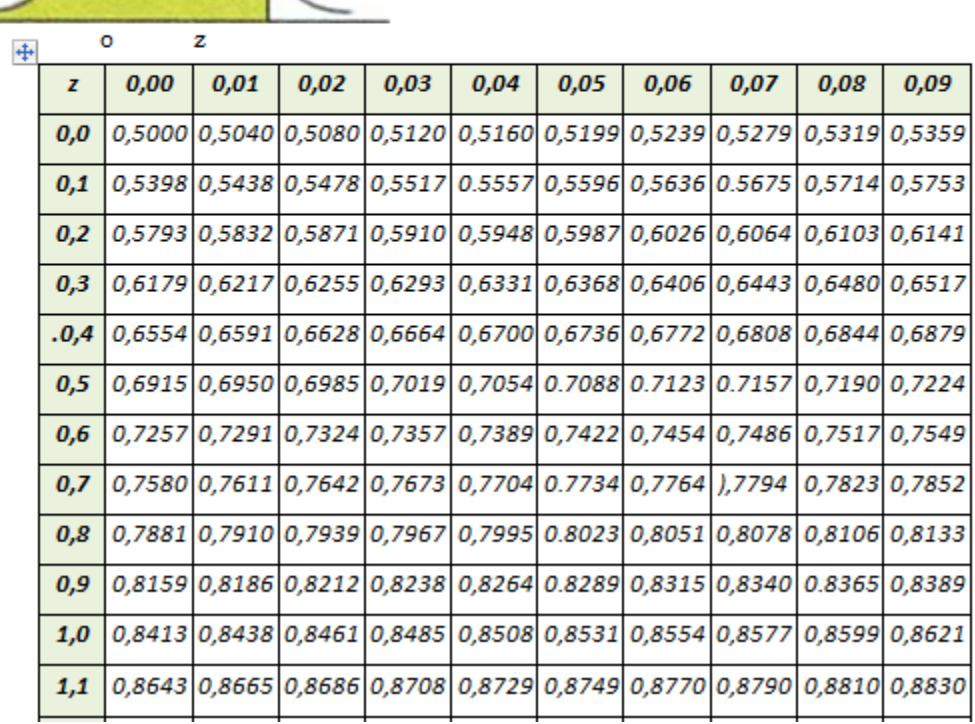

## **Κάθε τιμή του πίνακα ισούται με την πιθανότητα η τυποποιημένη κανονική τυχαία μεταβλητή Ζ να είναι μικρότερη από το όριο που προκύπτει συνδυάζοντας τη γραμμή και τη στήλη στην οποία ανήκει η συγκεκριμένη τιμή.**

Για παράδειγμα, η τιμή 0,5832 στη γραμμή με ένδειξη 0,2 και στη στήλη με ένδειξη 0,01 σημαίνει ότι Ρ(Ζ<0,21)=0,5832. Το όριο 0,21 υπολογίζεται προσθέτοντας την ένδειξη της γραμμής και την ένδειξη της στήλης:  $0,2+0,01=0,21$ .

Αθροιστικές πιθανότητες τυποποιημένης κανονικής κατανομής P(-oo < Z < z)

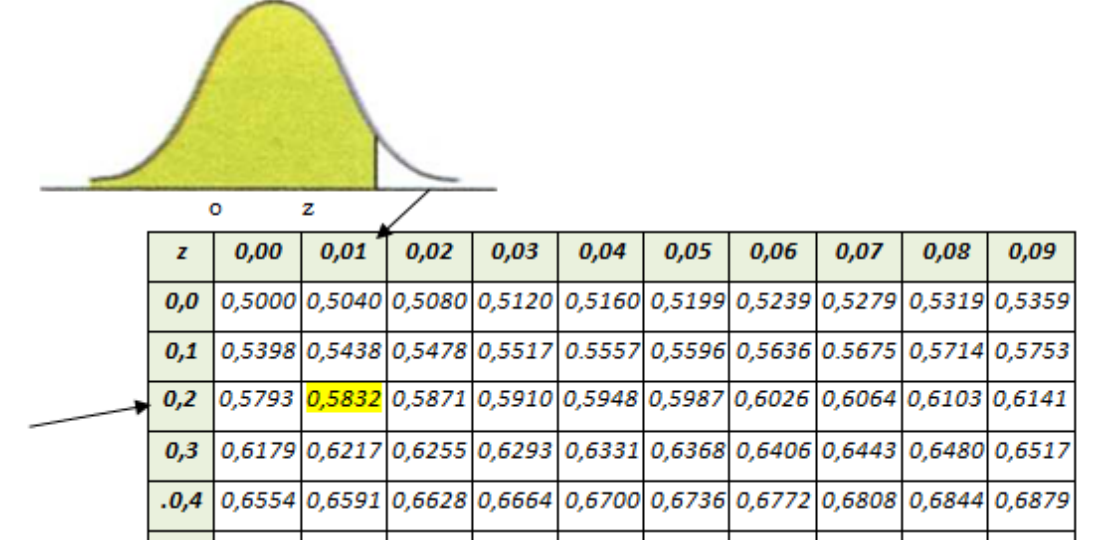

Άρα η ζητούμενη πιθανότητα στο παράδειγμα των Πωλήσεων Βενζίνης, είναι:

 $P(Z<1) = 0,8413$ 

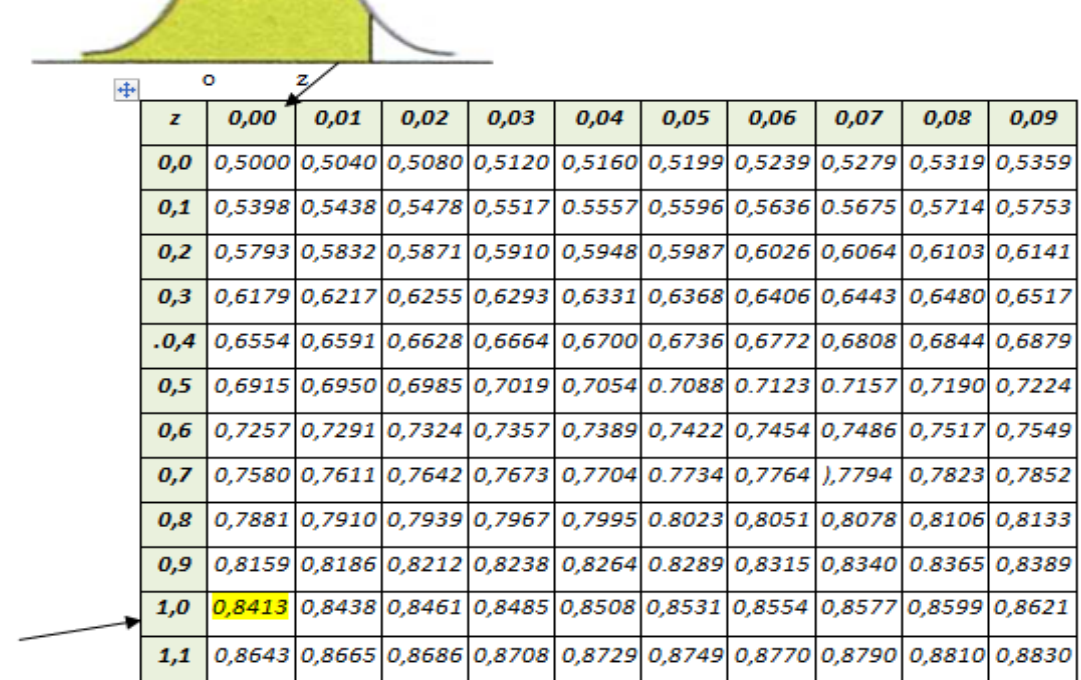

Αθροιστικές πιθανότητες τυποποιημένης κανονικής κατανομής P(-00 < Z < z)

## **Παράδειγμα 2: Υπολογισμός πιθανότητας P(Z > z)**

Μπορούμε τώρα να καθορίσουμε την πιθανότητα **η τυποποιημένη κανονική τυχαία μεταβλητή** να είναι μεγαλύτερη από κάποια τιμή της z, εφαρμόζοντας τον κανόνα συμπληρώματος.

Για παράδειγμα, βρίσκουμε την πιθανότητα η Z να είναι μεγαλύτερη από 1,80 καθορίζοντας την πιθανότητα η Z να είναι μικρότερη από 1,80 και αφαιρώντας την τιμή αυτή από το 1.

Εφαρμόζοντας τον κανόνα συμπληρώματος έχουμε:

 $P(Z > 1,80) = 1 - P(Z < 1,80) = 1 - 0,9641 = 0.0359$ 

**Γράφημα.3 Ρ(Ζ<1,80)**

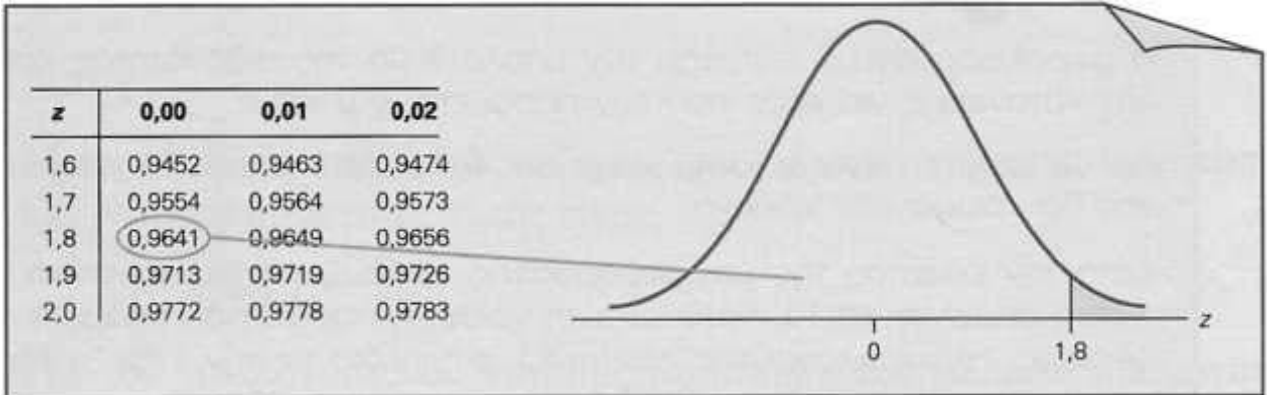

## **Παράδειγμα** 3: **Υπολογισμός πιθανότητας**  $P(z_1 < z < z_2)$

Aν πρέπει να υπολογίσουμε την πιθανότητα, **η τυποποιημένη κανονική μεταβλητή** να πάρει τιμή μεταξύ δυο ορίων, μπορούμε να αφαιρέσουμε τις πιθανότητες που αντιστοιχούν στα όρια αυτά, δηλαδή:

Ρ( -0,71 < Ζ < 0,92 ) = Ρ(Ζ<0,92) - Ρ(Ζ<-0,71), ή

 $P(.0,71 < Z < 0.92) = 0.8212 - 0.2389 = 0.5823$ 

Στην εικόνα 1, φαίνεται ο υπολογισμός αυτός και η επιφάνεια που αντιπροσωπεύει την παραπάνω πιθανότητα.

**Εικόνα 1:** Ρ(-0,71 < Ζ < 0,92)

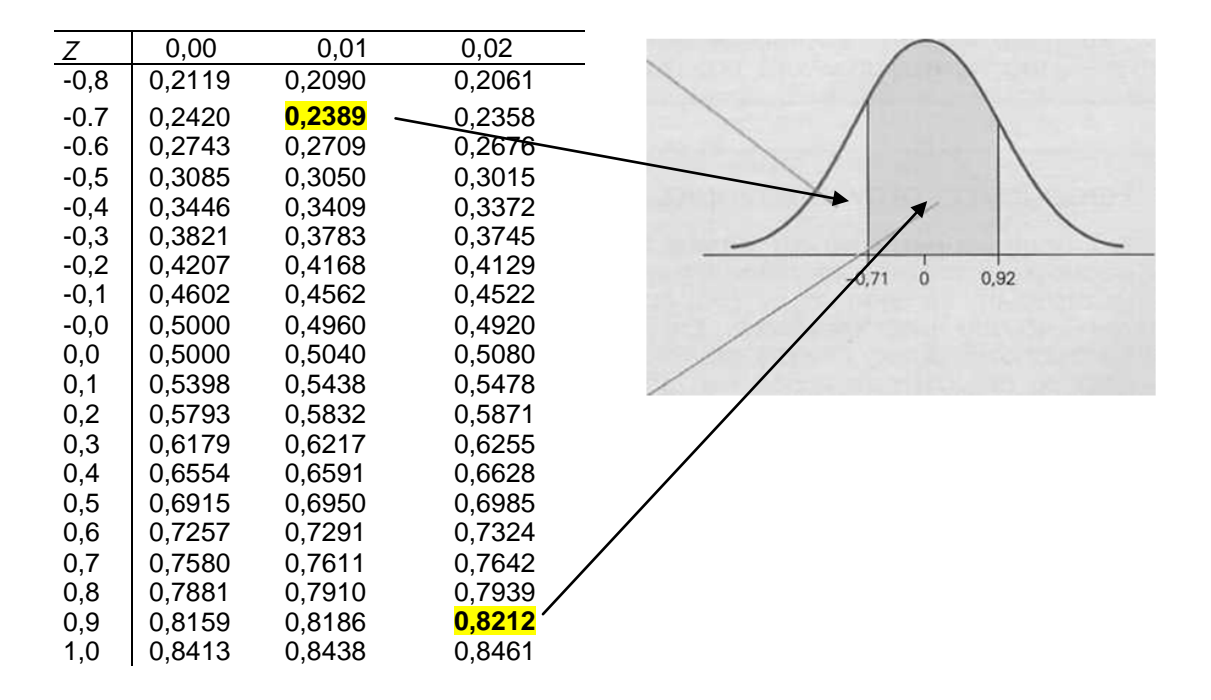

## **Παρατηρήσεις:**

1. Σημειώστε ότι η μεγαλύτερη τιμή του z στον πίνακα είναι 3.09, και ότι P(Z < 3,09) = 0,9990. Αυτό σημαίνει ότι:

$$
P(Z > 3,09) = 1 - 0,9990 = 0,0010
$$

Ωστόσο, επειδή ο πίνακας δεν περιέχει τιμές πέρα από το 3,09, προσεγγίζουμε οποιαδήποτε περιοχή πέρα από το 3.10 ως 0. Άρα,

#### $P(Z > 3,10) = P(Z < -3,10) \approx 0$

2. Στις διακριτές κατανομές μπορούσαμε να υπολογίσουμε την πιθανότητα η τυχαία μεταβλητή X να ισούται με κάποια μεμονωμένη τιμή x, αλλά τώρα δεν θα κάνουμε το ίδιο με τον πίνακα της κανονικής κατανομής. Θυμηθείτε ότι η κανονική τυχαία μεταβλητή είναι συνεχής και ότι η πιθανότητα μια συνεχής τυχαία μεταβλητή να ισούται με οποιαδήποτε μεμονωμένη τιμή είναι 0.

 $P(X = x) = 0$ 

3. Γνωρίζουμε ότι η κανονική κατανομή είναι συμμετρική. Αυτό σημαίνει ότι:

 $P(Z < -z) = 1 - P(Z < z)$ 

Οπότε για τον **υπολογισμό της πιθανότητας για αρνητικές τιμές δεν χρειάζεται να ανατρέξουμε σε πίνακες τις τυποποιημένης κατανομής που περιέχουν αρνητικές τιμές του z**. Υπολογίζουμε από τον γνωστό μας πίνακα την τιμή και P(Z < z) και στην συνέχεια χρησιμοποιούμε τον τύπο: P(Z < -z) = 1- P(Z < z)

## **2. Υπολογισμός του διαστήματος τιμών από την πιθανότητα (ΑΝΤΙΣΤΡΟΦΟ)**

Υπάρχει μια οικογένεια προβλημάτων στα οποία είναι γνωστή εκ των προτέρων η πιθανότητα, και το ζητούμενο είναι το διάστημα τιμών της τυποποιημένης κανονικής μεταβλητής Ζ που έχει αυτή την πιθανότητα.

Αν **Α είναι μια τιμή πιθανότητας**, χρησιμοποιούμε τον συμβολισμό **ΖΑ για την τιμή της μεταβλητής Ζ** για την οποία ισχύει:

 $P(Z > Z_A) = A$ 

Δηλαδή έχοντας δεδομένη μια περιοχή εμβαδού (A) κάτω από την καμπύλη, ποια είναι η τιμή της **Ζ** (**Ζ <sup>Α</sup>**) στον οριζόντιο άξονα που δίνει το αντίστοιχο εμβαδό

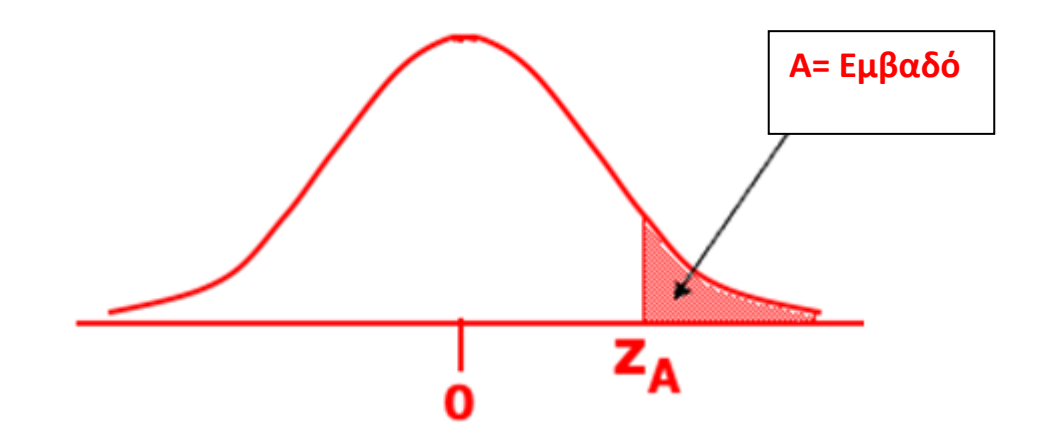

$$
P(Z > Z_A) = A \Longrightarrow 1 - P(Z < Z_A) = A \Longrightarrow P(Z < Z_A) = 1-A
$$

## **Παράδειγμα 1:**

Ποια τιμή της z αντιστοιχεί σε εμβαδό 2.5% **κάτω** από την καμπύλη; Δηλαδή ποια είναι η τιμή  $Z_{.025}$ ;

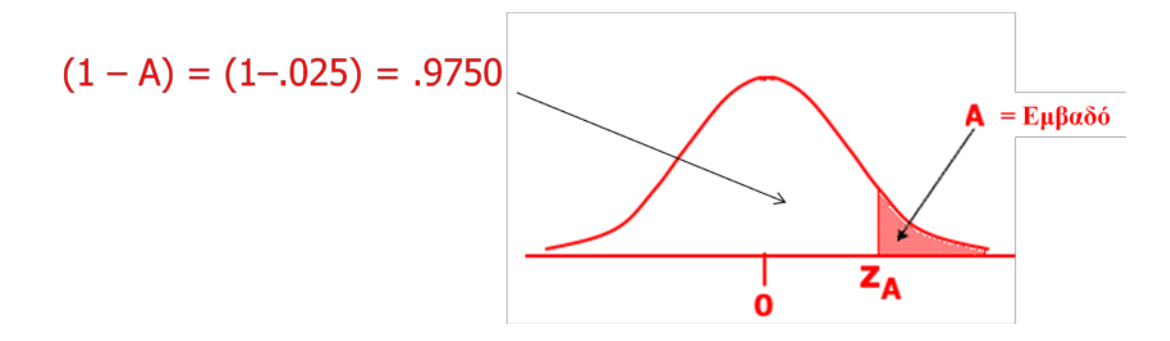

$$
P(\ Z>Z_A) \ = \ A \Longrightarrow 1 \text{- } P(Z \lt Z_A) \ = \ A \Longrightarrow P(Z \lt Z_A) \ = \ 1 \text{-} A \Longrightarrow
$$

$$
P(Z < Z_{0.025}) = 1-0.025 \Rightarrow P(Z < Z_A) = 0.9750
$$

Εάν κάνουμε "αντίστροφη αναζήτηση" στον Πίνακα, για το 0,9750, θα βρούμε την αντίστοιχη τιμή zA = 1.96. Άρα λέμε ότι: **Ζ.025 = 1.96**

**Εικόνα: Εύρεση του** Ζ**.025**

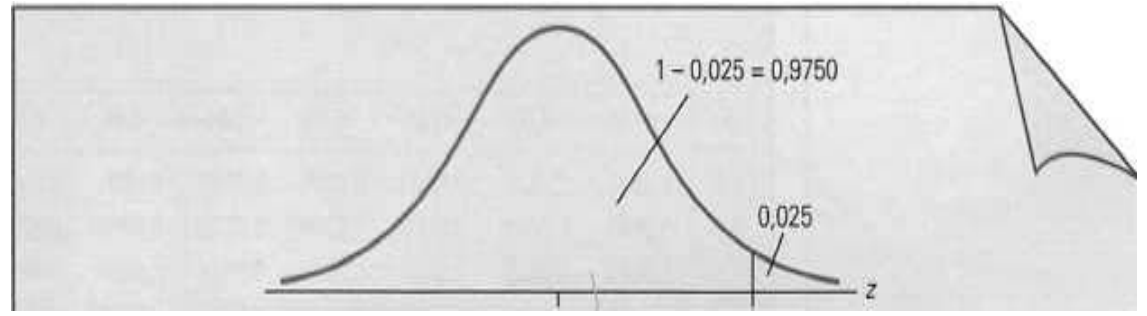

**Αθροιστικές πιθανότητες τυποποιημένης κανονικής κατανομής Ρ(-οο < Ζ < z)** 

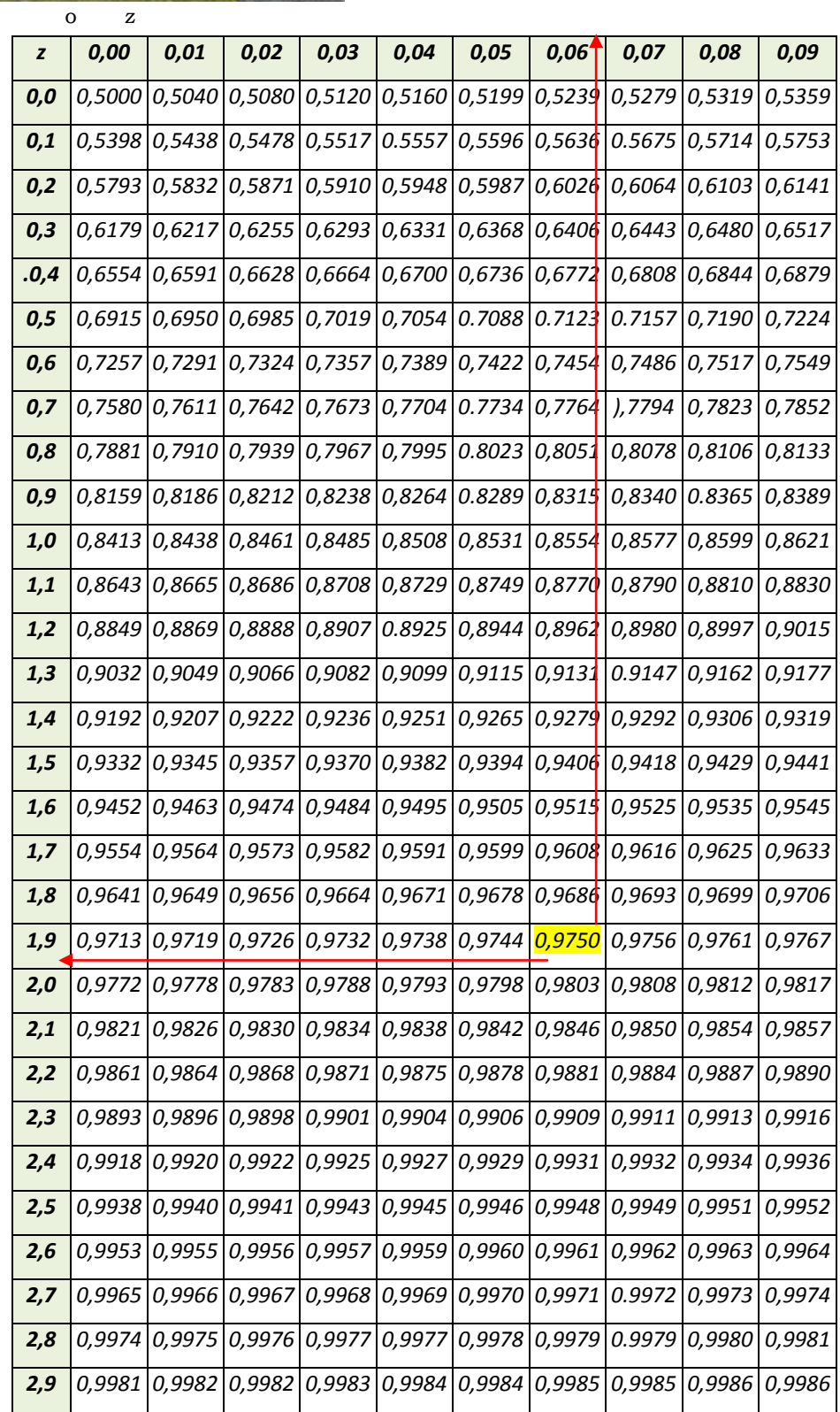

## **Παράδειγμα 2: Υπολογισμός του Ζ0,05**

Να βρείτε την τιμή, για την οποία η πιθανότητα να πάρει η τυποποιημένη κανονική τυχαία μεταβλητή, τιμή **μεγαλύτερη από αυτήν** είναι 0,05.

#### **Λύση:**

Το ζητούμενο είναι η τιμή **Ζ0,05**. Στην παρακάτω εικόνα φαίνεται η ανάλυση των διαστημάτων, που οδηγεί στον εξής υπολογισμό:

 $P(Z > Z_{0.05}) = 0.05 \Rightarrow 1 - P(Z < Z_{0.05}) = 0.05 \Rightarrow P(Z < Z_{0.05}) = 1 - 0.05 \Rightarrow P(Z > Z_{0.05}) = 1 - 0.05 \Rightarrow P(Z > Z_{0.05}) = 1 - 0.05 \Rightarrow P(Z > Z_{0.05}) = 1 - 0.05 \Rightarrow P(Z > Z_{0.05}) = 1 - 0.05 \Rightarrow P(Z > Z_{0.05}) = 1 - 0.05 \Rightarrow P(Z > Z_{0.05}) = 1 - 0.05 \Rightarrow P(Z > Z_{0.05}) = 1 - 0.05 \Rightarrow P(Z > Z_{0.05}) = 1$ 

 $P(Z < Z_{0.05}) = 0.95$ 

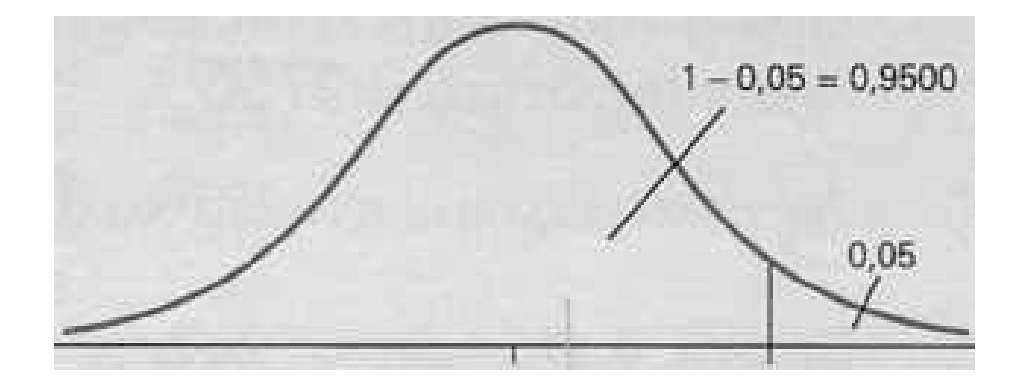

Αν ανατρέξουμε στον πίνακα της τυποποιημένης κανονικής κατανομής διαπιστώνουμε ότι η τιμή 0,9500 δεν υπάρχει και ότι οι πλησιέστερες τιμές είναι 0,9495 για Ζ=1,64 και 0,9505 για Ζ=1,65 αντίστοιχα. **Έτσι, μπορούμε να προσεγγίσουμε τη ζητούμενη τιμή στο μέσον των δυο πλησιέστερων:**

Άρα: **Ζ<sub>0,05</sub> =**  $\frac{1,64+1,65}{2}$  **= 1,645** 

**Αθροιστικές πιθανότητες τυποποιημένης κανονικής κατανομής Ρ(-οο < Ζ < z)** 

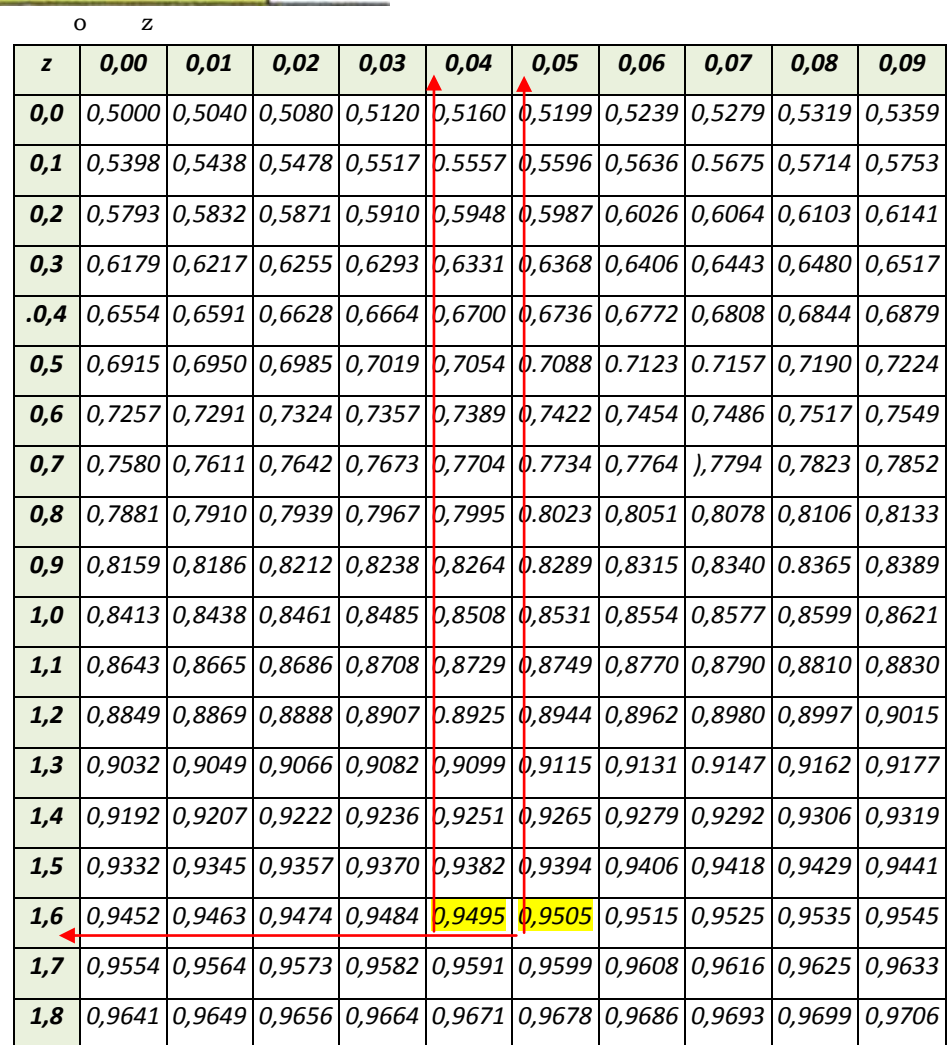

## **Παράδειγμα 3: Υπολογισμός του – Ζ0,05**

Να βρείτε την τιμή για την οποία η πιθανότητα να πάρει η τυποποιημένη κανονική τυχαία μεταβλητή τιμή **μικρότερη** από αυτήν είναι 0,05.

## **Λύση:**

Επειδή η καμπύλη της τυποποιημένης κανονικής κατανομής είναι συμμετρική ως προς το 0, το ζητούμενο, όπως φαίνεται στην εικόνα 8.19, είναι η τιμή - **Ζ0,05.**

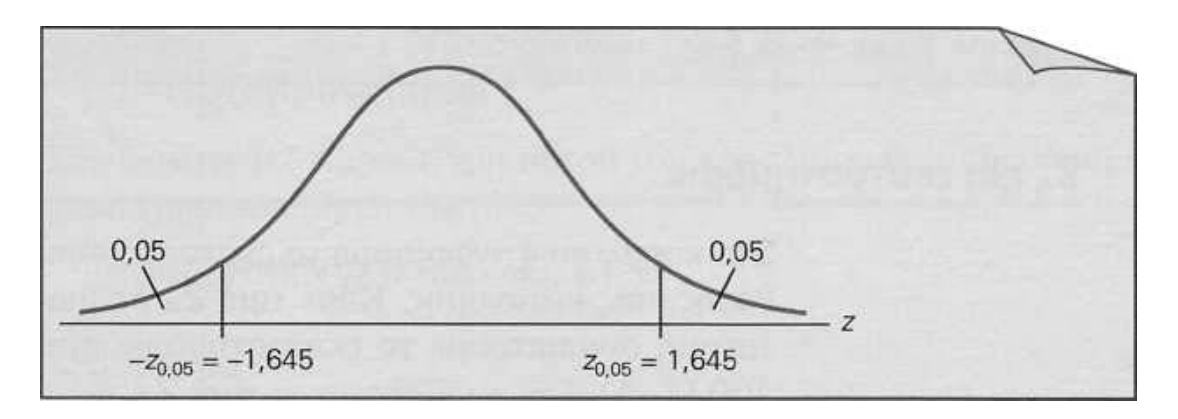

Στην προηγούμενη άσκηση υπολογίσαμε ότι **Ζ0,05**=1,645. Έτσι είναι:

 $-$  **Z**<sub>0,05</sub> = - 1,645

## **3. Λυμένες Ασκήσεις:**

1. Να υπολογίσετε τις αντίστοιχες πιθανότητες στην τυποποιημένη κανονική κατανομή:

a. Ρ(Ζ< 1,55)

## **Λύση:**

Από το πίνακα βρίσκουμε:

 $P(Z < 1, 55) = 0,9394$ 

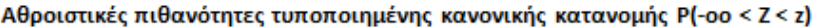

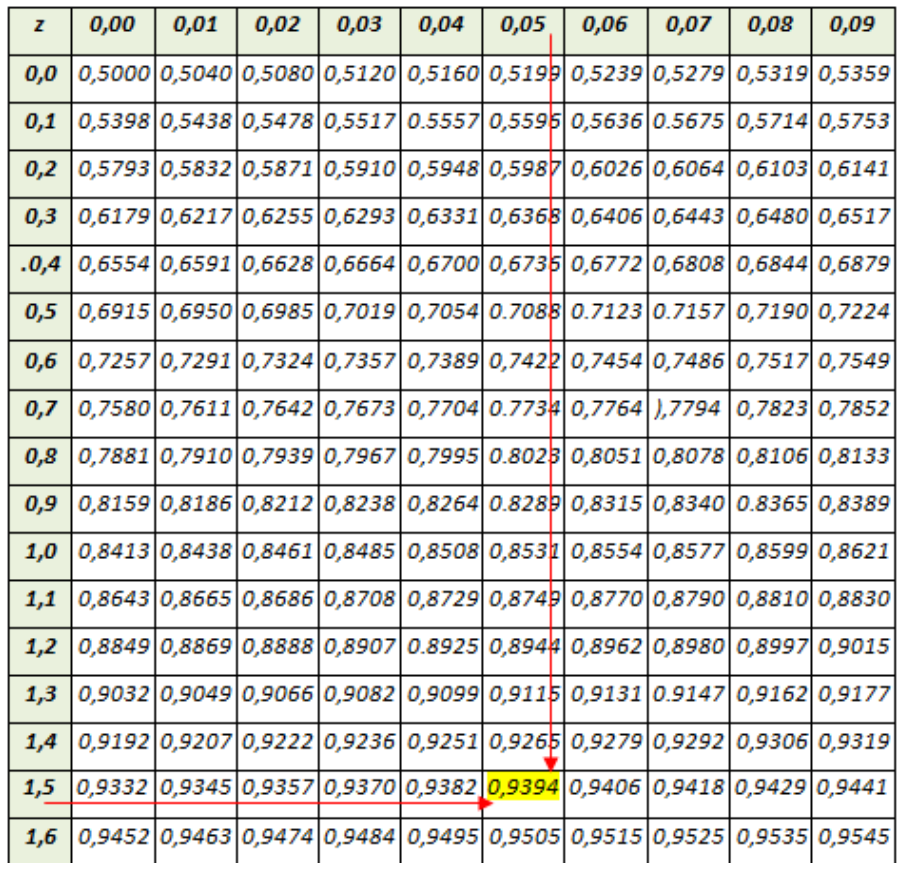

b.  $P( Z < -1, 59 )$ 

### **Λύση:**

Ρ( Ζ < -1,59 )

Όπως γνωρίζουμε η κανονική κατανομή είναι συμμετρική οπότε:

 $P( Z < -1,59 ) = 1 - P( Z < 1,59 )$ 

Από το πίνακα βρίσκουμε ότι Ρ( Ζ < 1,59 ) = 0,9441

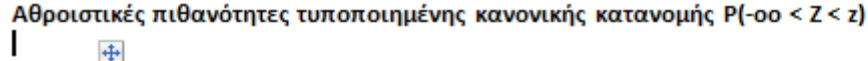

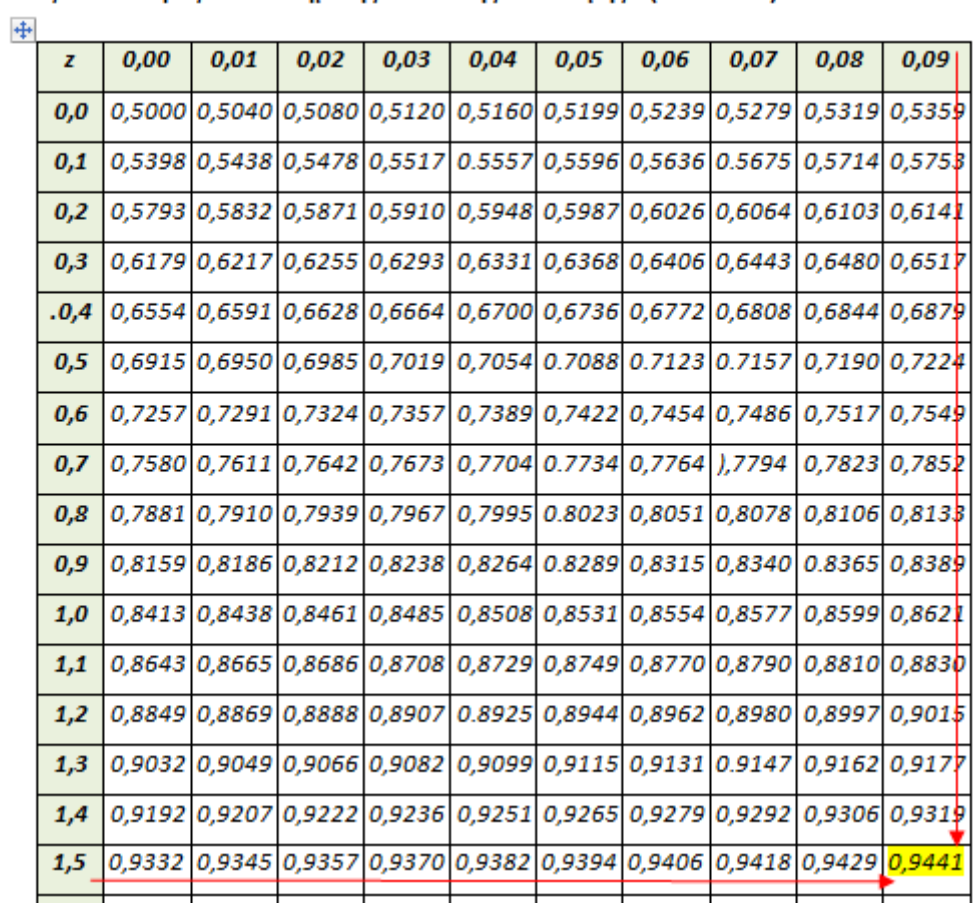

Άρα:

 $P( Z < -1,59 ) = 1 - P( Z < 1,59 ) = 1 - 0,9441 = 0,0559$ 

c.  $P(-1, 4 < Z < 0, 6)$ 

## **Λύση:**

- $P(-1, 4 < Z < 0, 6) = P(Z < 0, 6) P(Z < -1, 4) = 0,7257 P(Z < -1, 4)$
- = 0,7257 0,0808**\*** = 0,6449

Αθροιστικές πιθανότητες τυποποιημένης κανονικής κατανομής P(-οο < Z < z)

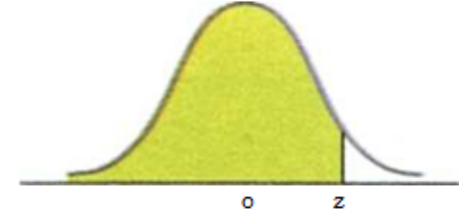

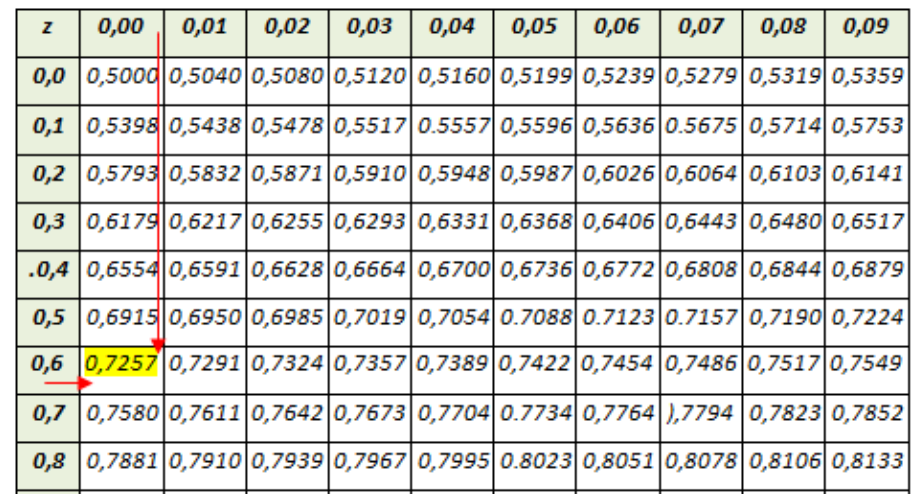

**\***Όπως και στην παραπάνω άσκηση γνωρίζουμε ότι:

 $P(Z < -1, 4) = 1 - P(Z < 1, 4) = 1 - 0,9192 = 0,0808$ 

| $\overline{z}$ | 0,00 | 0,01                                                                                    | 0,02 | 0,03 | 0,04 | 0,05 | 0,06                          | 0,07 | 0,08   | 0,09                                                                  |
|----------------|------|-----------------------------------------------------------------------------------------|------|------|------|------|-------------------------------|------|--------|-----------------------------------------------------------------------|
| 0,0            |      | 0,5000   0,5040   0,5080   0,5120   0,5160   0,5199   0,5239   0,5279   0,5319   0,5359 |      |      |      |      |                               |      |        |                                                                       |
| 0,1            |      | 0,5398 0,5438 0,5478 0,5517                                                             |      |      |      |      | $0.5557$ 0,5596 0,5636 0.5675 |      |        | 0,5714 0,5753                                                         |
| 0,2            |      | 0,5793 0,5832 0,5871 0,5910 0,5948 0,5987 0,6026 0,6064 0,6103 0,6141                   |      |      |      |      |                               |      |        |                                                                       |
| 0,3            |      | 0,6179 0,6217 0,6255 0,6293 0,6331 0,6368 0,6406 0,6443 0,6480 0,6517                   |      |      |      |      |                               |      |        |                                                                       |
| .0,4           |      | 0,6554 0,6591 0,6628 0,6664 0,6700 0,6736 0,6772 0,6808 0,6844 0,6879                   |      |      |      |      |                               |      |        |                                                                       |
| 0,5            |      | 0,6915 0,6950 0,6985 0,7019 0,7054 0.7088 0.7123 0.7157 0,7190 0,7224                   |      |      |      |      |                               |      |        |                                                                       |
| 0,6            |      | 0,7257 0,7291 0,7324 0,7357 0,7389 0,7422 0,7454 0,7486 0,7517 0,7549                   |      |      |      |      |                               |      |        |                                                                       |
| 0,7            |      | 0,7580 0,7611 0,7642 0,7673 0,7704 0.7734 0,7764 ),7794                                 |      |      |      |      |                               |      |        | 0,7823 0,7852                                                         |
| 0,8            |      | 0,7881 0,7910 0,7939 0,7967 0,7995 0.8023 0,8051 0,8078 0,8106 0,8133                   |      |      |      |      |                               |      |        |                                                                       |
| 0,9            |      | 0,8159 0,8186 0,8212 0,8238 0,8264 0.8289 0,8315 0,8340 0.8365                          |      |      |      |      |                               |      |        | 0,8389                                                                |
| 1,0            |      | 0,8413 0,8438 0,8461 0,8485 0,8508 0,8531 0,8554 0,8577                                 |      |      |      |      |                               |      | 0,8599 | 0,8621                                                                |
| 1,1            |      | 0,8643 0,8665 0,8686 0,8708 0,8729 0,8749 0,8770 0,8790 0,8810 0,8830                   |      |      |      |      |                               |      |        |                                                                       |
| 1,2            |      | 0,8849 0,8869 0,8888 0,8907 0.8925 0,8944 0,8962 0,8980 0,8997 0,9015                   |      |      |      |      |                               |      |        |                                                                       |
| 1,3            |      | 0,9032 0,9049 0,9066 0,9082 0,9099 0,9115 0,9131 0.9147 0,9162 0,9177                   |      |      |      |      |                               |      |        |                                                                       |
| 1,4            |      |                                                                                         |      |      |      |      |                               |      |        | 0,9192 0,9207 0,9222 0,9236 0,9251 0,9265 0,9279 0,9292 0,9306 0,9319 |
| 1,5            |      | 0,9332 0,9345 0,9357 0,9370 0,9382 0,9394 0,9406 0,9418 0,9429 0,9441                   |      |      |      |      |                               |      |        |                                                                       |

Αθροιστικές πιθανότητες τυποποιημένης κανονικής κατανομής P(-οο < Z < z)

d.  $P( Z > -1,44 )$ 

## **Λύση:**

$$
P(Z > -1, 44) = 1 - P(Z < -1, 44) \quad (1)
$$

Αλλά όπως γνωρίζουμε:

$$
P Z < -1,44) = 1 - P (Z < 1,44)
$$
 (2)

Από (1) και (2):

 $P(Z > -1,44) = 1 - P(Z < -1,44) = 1 - [1 - P(Z < 1,44)] = 1 - 1 + P(Z < 1,44)$ 

Άρα:

 $P(Z > -1,44) = P(Z < 1,44) = 0,9251$ 

που μπορώ να το υπολογίσω από τους πίνακες:

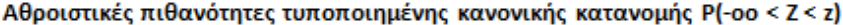

 $+$ 

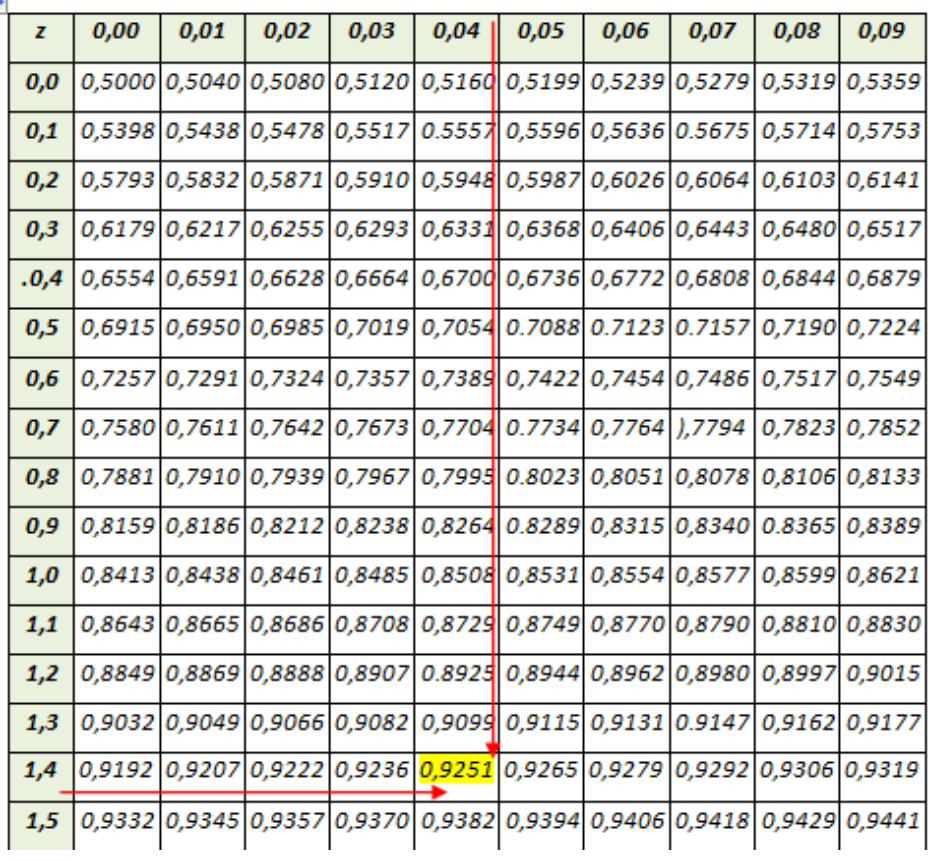

e. Ρ( Ζ < 2,03 )

## **Λύση:**

Από το πίνακα βρίσκουμε:

 $P( Z < 2,03 ) = 0,9788$ 

**Αθροιστικές πιθανότητες τυποποιημένης κανονικής κατανομής Ρ(-οο < Ζ < z)** 

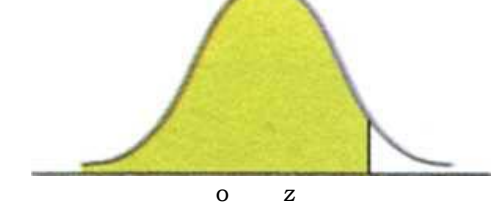

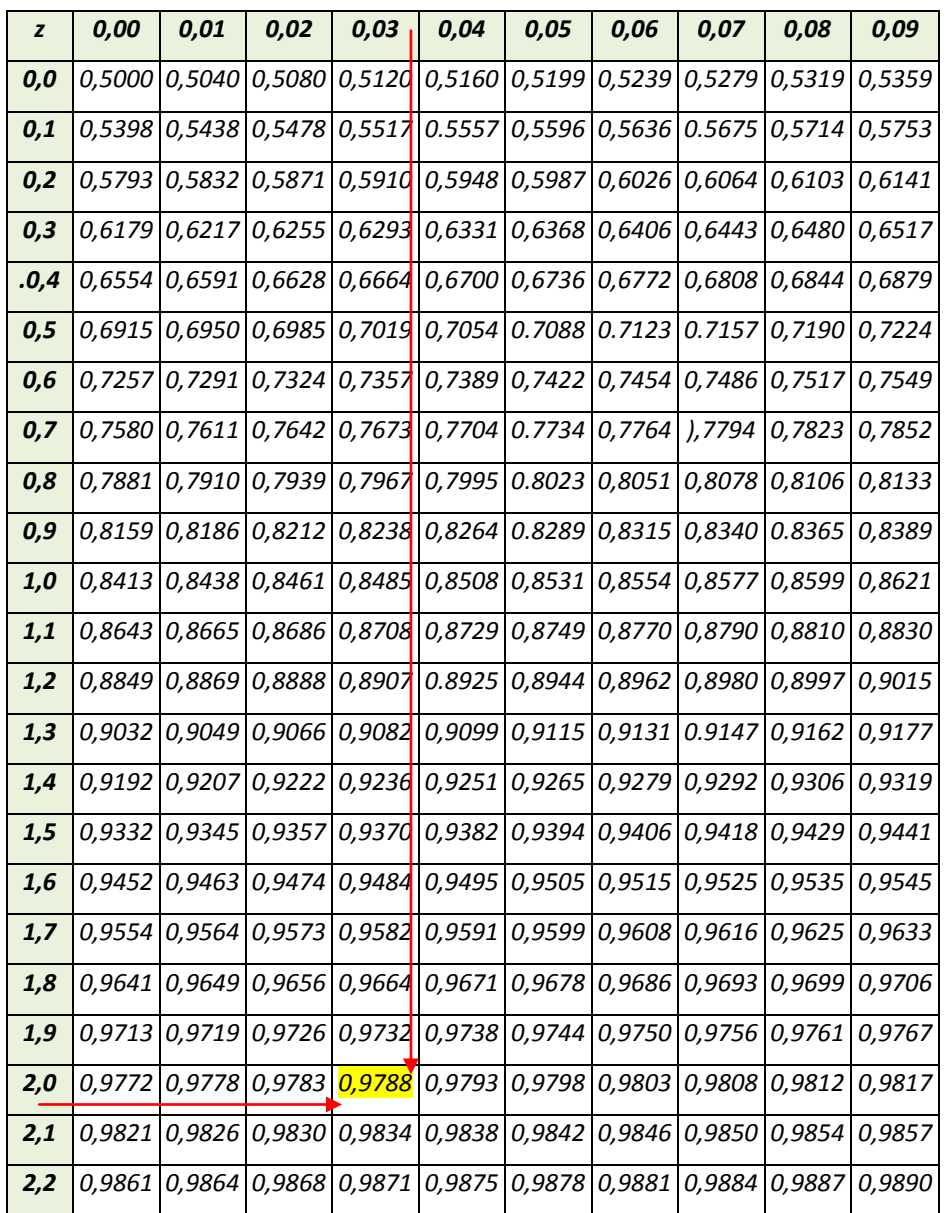

f.  $P( 1, 14 < Z < 2, 43 )$ 

## **Λύση:**

Από το πίνακα βρίσκουμε:

Ρ( 1,14 < Ζ < 2,43 ) = Ρ(Ζ<2,43) - Ρ(Ζ<1,14) = 0,9925 *-* 0,8729=0, 1196

Αθροιστικές πιθανότητες τυποποιημένης κανονικής κατανομής Ρ(-οο < Ζ < z)

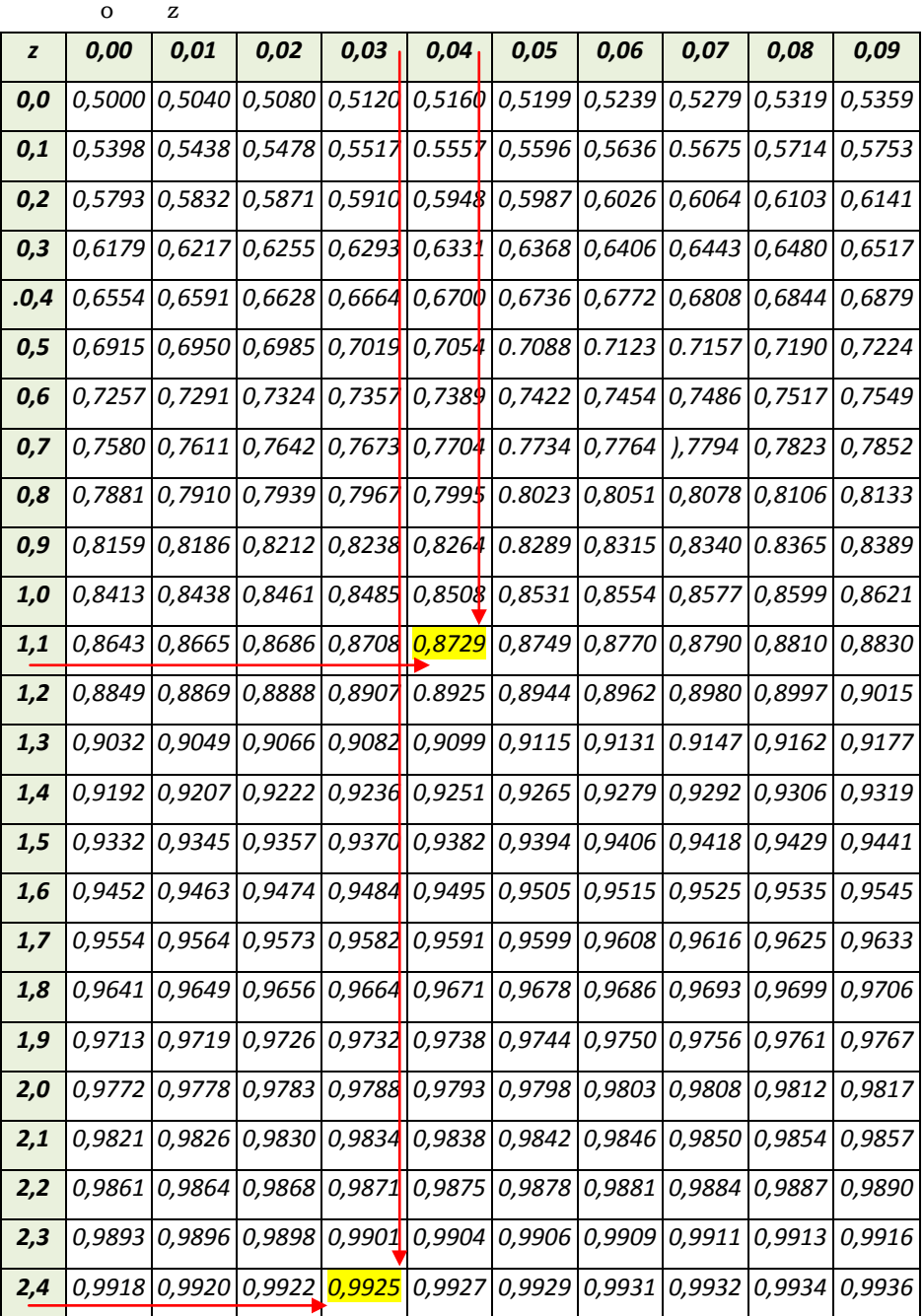

q.  $P(-0.91 < Z < -0.33)$ 

### **Λύση:**

Από το πίνακα βρίσκουμε:

Ρ( -0,91< Ζ< -0,33 )= Ρ(Ζ<-0,33) - Ρ(Ζ<-0,91) **(1)**

Λόγω συμμετρίας της κανονικής κατανομής:

Ρ(Ζ<-0,33) = 1- Ρ(Ζ<0,33) **(2)**

 $P(Z < -0.91) = 1 - P(Z < 0.91)$  (3)

Η σχέση (1) με αντικατάσταση των (2) και (3) γίνεται:

 $P(-0,91 < Z < -0,33) = P(Z < -0,33) - P(Z < -0,91) =$ 

1-  $P(Z<0.33) - [1 - P(Z<0.91)] = 1 - P(Z<0.33) - 1 + P(Z<0.91) =$ 

 $P(Z<0.91) - P(Z<0.33) = 0.8186 - 0.6293 = 0.1893$ 

Όπου οι τιμές των παραπάνω πιθανοτήτων μπορούν να υπολογιστούν από τον πίνακα:

| z    | 0,00                                                                                                    | 0,01 | 0,02                                                                     | 0,03 | 0,04 | 0,05 | 0,06 | 0,07 | 0,08 | 0,09 |
|------|----------------------------------------------------------------------------------------------------|------|--------------------------------------------------------------------------|------|------|------|------|------|------|------|
| 0,0  |                                                                                                    |      | 0,5000 0,5040 0,5080 0,5120 0,5160 0,5199 0,5239 0,5279 0,5319 0,5359    |      |      |      |      |      |      |      |
| 0,1  |                                                                                                    |      | 0,5398 0,5438 0,5478 0,5517 0.5557 0,5596 0,5636 0.5675 0,5714 0,5753    |      |      |      |      |      |      |      |
| 0,2  |                                                                                                    |      | 0,5793 0,583   0,5871 0,5914 0,5948 0,5987 0,6026 0,6064 0,6103 0,6141   |      |      |      |      |      |      |      |
| 0,3  | 0,6179  0,621 <mark>7</mark>  0,6255   <mark>0,6293</mark>  0,6331  0,6368  0,6406  0,6443  0,6480  0,6517 |      |                                                                          |      |      |      |      |      |      |      |
| .0,4 |                                                                                                    |      | 0,6554 0,659   0,6628 0,6664 0,6700 0,6736 0,6772   0,6808 0,6844 0,6879 |      |      |      |      |      |      |      |
| 0,5  |                                                                                                    |      | 0,6915 0,6950 0,6985 0,7019 0,7054 0.7088 0.7123 0.7157 0,7190 0,7224    |      |      |      |      |      |      |      |
| 0,6  |                                                                                                    |      | 0,7257 0,7291 0,7324 0,7357 0,7389 0,7422 0,7454 0,7486 0,7517 0,7549 0  |      |      |      |      |      |      |      |
| 0,7  |                                                                                                    |      | 0,7580 0,7611 0,7642 0,7673 0,7704 0.7734 0,7764 1,7794 0,7823 0,7852    |      |      |      |      |      |      |      |
| 0,8  |                                                                                                    |      | 0,7881 0,7910 0,7939 0,7967 0,7995 0.8023 0,8051 0,8078 0,8106 0,8133    |      |      |      |      |      |      |      |
| 0,9  | 0,8159   <mark>0,8186</mark>  0,8212  0,8238  0,8264  0.8289  0,8315  0,8340  0.8365  0,8389               |      |                                                                          |      |      |      |      |      |      |      |
| 1,0  |                                                                                                    |      | 0,8413 0,8438 0,8461 0,8485 0,8508 0,8531 0,8554 0,8577 0,8599 0,8621    |      |      |      |      |      |      |      |

Αθροιστικές πιθανότητες τυποποιημένης κανονικής κατανομής P(-oo < Z < z)

h.  $P( Z > 0 )$ 

### **Λύση:**

 $P(X > 0) = 1 - P(X < 0) = 1 - 0,5000 = 0,5$ 

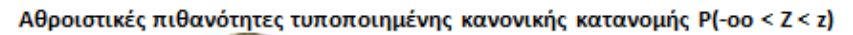

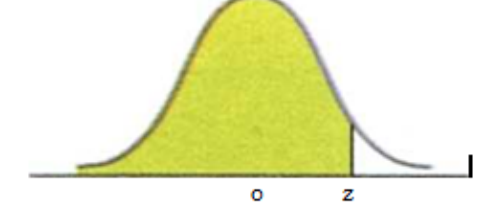

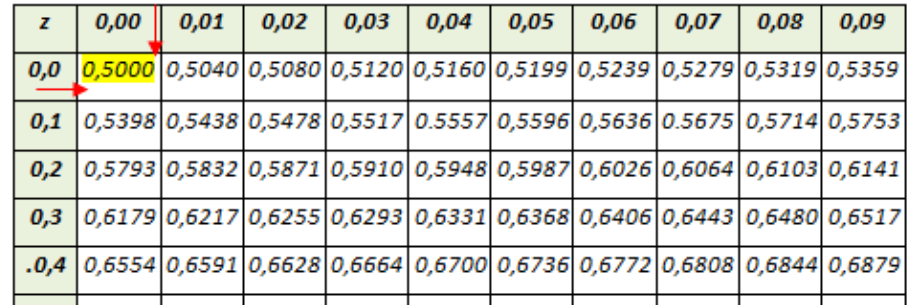

i.  $P( Z > 4, 0 )$ 

#### **Λύση:**

Παρατηρούμε ότι η μεγαλύτερη τιμή του z στον πίνακα είναι 3.09. Συνεπώς, επειδή ο πίνακας δεν περιέχει τιμές πέρα από το 3,09, προσεγγίζουμε οποιαδήποτε περιοχή πέρα από το 3.10 ως 0. Άρα,

## $P(Z > 3,10) = P(Z < -3,10) \approx 0$

Σύμφωνα με το παραπάνω:

 $P(Y \ge 4, 0) = 1 - P(Z < 4, 0) \approx 0$ 

2. Να υπολογίσετε το  $Z_{0,045}$ 

#### **Λύση:**

Το ζητούμενο είναι το Ζ<sub>0,045,</sub> δηλαδή η πιθανότητα:

 $P(Z > Z_{0.045}) = 1 - P(Z < Z_{0.045}) = 1 - 0.045$ 

Άρα:

 $P( Z > Z_{0.045} ) = 0.955$ 

Άρα η τιμή Ζ<sub>0,045</sub> είναι αυτή η οποία στον πίνακα της τυποποιημένης κανονικής κατανομής έχει πιθανότητα 0,955, δηλαδή:

 $Z_{0.045} = 1.7$ 

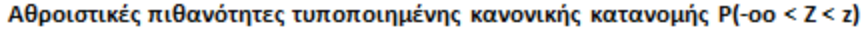

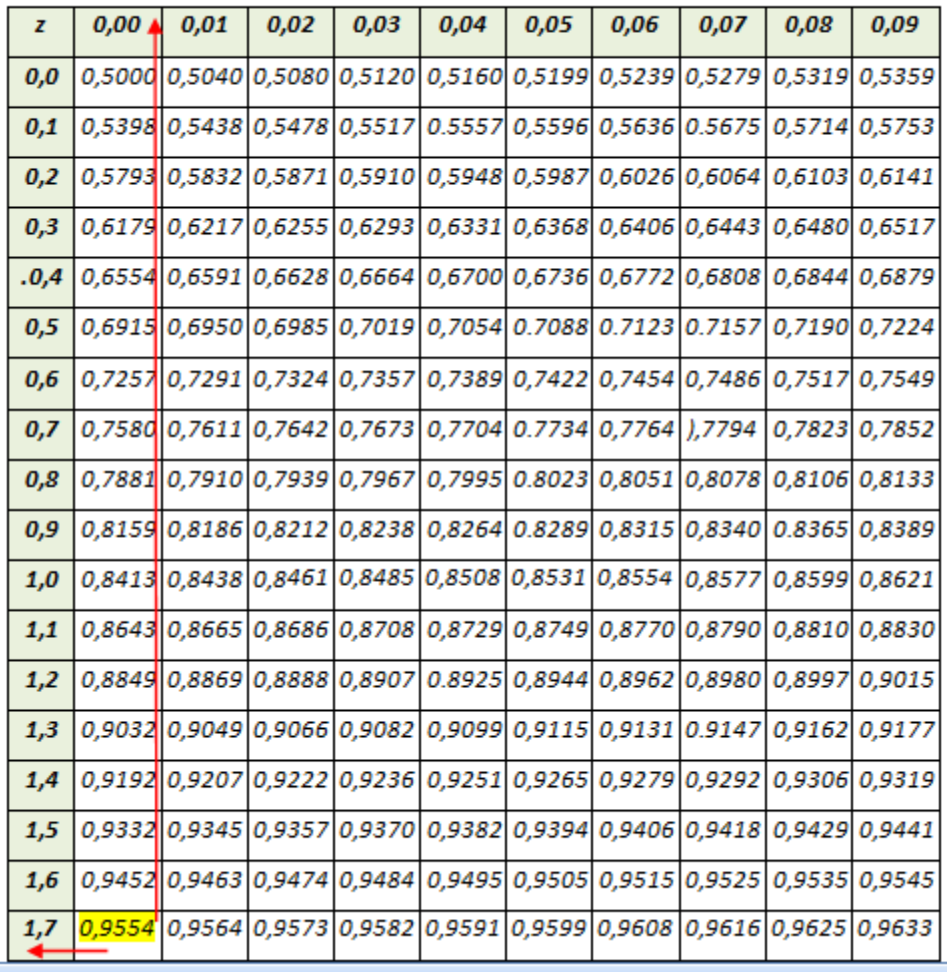

3. Η τυχαία μεταβλητή X έχει κανονική κατανομή με μέσο 100 και τυπική απόκλιση 25. Ποια είναι η πιθανότητα να πάρει τιμή μεγαλύτερη από 145;

### **Λύση:**

Είναι γνωστό πως αν ξέρουμε τον μέσο και την τυπική απόκλιση μιας κανονικής τυχαίας μεταβλητής μπορούμε πάντοτε να ανάγουμε τον υπολογισμό στην τυποποιημένη κανονική κατανομή, και στη συνέχεια να χρησιμοποιήσουμε τον πίνακα πιθανοτήτων της τυποποιημένης κανονικής κατανομής. Επομένως:

P (X > 145) =P( $\frac{X-\mu}{\sigma}$  $\frac{-\mu}{\sigma}$  >  $\frac{145-100}{25}$  = P(Z>1,8)

Στον πίνακα πιθανοτήτων της τυποποιημένης κανονικής κατανομής καταγράφονται οι αθροιστικές πιθανότητες P(Z < z) οπότε **για τον υπολογισμό πιθανοτήτων της μορφής P(Z > z) θα πρέπει να εφαρμόσουμε τον κανόνα συμπληρώματος**, δηλαδή:

#### $P(Z > z) = 1 - P(Z < z)$

Για την συγκεκριμένη άσκηση:

 $P(Z > 1,8) = 1 - P(Z < 1,8) = 1 - 0,9641 = 0,0359$ 

| z    | 0,00    | 0,01                                                                                                    | 0,02 | 0,03                 | 0,04 | 0,05 | 0,06                                                           | 0,07          | 0,08   | 0,09          |
|------|---------|----------------------------------------------------------------------------------------------------|------|----------------------|------|------|----------------------------------------------------------------|---------------|--------|---------------|
| 0,0  |         | 0,5000   0,5040   0,5080   0,5120   0,5160   0,5199   0,5239   0,5279   0,5319                          |      |                      |      |      |                                                                |               |        | 0,5359        |
| 0,1  |         | 0,5398 0,5438 0,5478 0,5517                                                                             |      |                      |      |      | 0.5557 0,5596 0,5636 0.5675 0,5714                             |               |        | 0,5753        |
| 0,2  |         | 0,5793 0,5832 0,5871 0,5910 0,5948 0,5987                                                               |      |                      |      |      |                                                                | 0,6026 0,6064 | 0,6103 | 0,6141        |
| 0,3  |         | 0,6179 0,6217                                                                                           |      | 0,6255 0,6293        |      |      | 0,6331 0,6368 0,6406 0,6443 0,6480                             |               |        | 0,6517        |
| .0,4 |         | 0,6554 0,6591 0,6628 0,6664 0,6700 0,6736 0,6772 0,6808 0,6844 0,6879                                   |      |                      |      |      |                                                                |               |        |               |
| 0,5  |         | 0,6915 0,6950 0,6985 0,7019                                                                             |      |                      |      |      | 0,7054 0.7088 0.7123 0.7157 0,7190 0,7224                      |               |        |               |
| 0,6  |         | 0,7257 0,7291 0,7324 0,7357                                                                             |      |                      |      |      | 0,7389 0,7422 0,7454 0,7486 0,7517                             |               |        | 0,7549        |
| 0,7  |         | 0,7580 0,7611 0,7642 0,7673 0,7704 0.7734 0,7764 ),7794 0,7823                                          |      |                      |      |      |                                                                |               |        | 0,7852        |
| 0,8  |         | 0,7881 0,7910 0,7939 0,7967                                                                             |      |                      |      |      | 0,7995 0.8023 0,8051 0,8078 0,8106                             |               |        | 0,8133        |
| 0,9  |         | 0,8159 0,8186 0,8212 0,8238                                                                             |      |                      |      |      | 0,8264 0.8289 0,8315 0,8340 0.8365 0,8389                      |               |        |               |
| 1,0  |         | 0,8413 0,8438 0,8461 0,8485 0,8508 0,8531 0,8554 0,8577                                                 |      |                      |      |      |                                                                |               |        | 0,8599 0,8621 |
| 1,1  |         | 0,8643 0,8665 0,8686 0,8708 0,8729 0,8749 0,8770 0,8790 0,8810 0,8830                                   |      |                      |      |      |                                                                |               |        |               |
| 1,2  |         | 0,8849 0,8869 0,8888 0,8907                                                                             |      |                      |      |      | 0.8925 0,8944 0,8962 0,8980 0,8997                             |               |        | 0,9015        |
| 1,3  |         | 0,9032 0,9049 0,9066 0,9082 0,9099 0,9115 0,9131 0.9147 0,9162                                          |      |                      |      |      |                                                                |               |        | 0,9177        |
| 1,4  |         | 0,9192 0,9207                                                                                           |      |                      |      |      | $ 0,9222 0,9236 0,9251 0,9265 0,9279 0,9292 $                  |               | 0,9306 | 0,9319        |
| 1,5  | 0,93321 |                                                                                                    |      | 0,9345 0,9357 0,9370 |      |      | 0,9382 0,9394 0,9406 0,9418 0,9429 0,9441                      |               |        |               |
| 1,6  | 0.94521 |                                                                                                    |      |                      |      |      | 0,9463 0,9474 0,9484 0,9495 0,9505 0,9515 0,9525 0,9535 0,9545 |               |        |               |
| 1,7  |         | 0,9554 0,9564 0,9573 0,9582 0,9591 0,9599 0,9608 0,9616 0,9625 0,9633                                   |      |                      |      |      |                                                                |               |        |               |
| 1,8  |         | <mark>0,9641</mark> 0,9649                      0,9656 0,9664 0,9671 0,9678 0,9686 0,9693 0,9699 0,9706 |      |                      |      |      |                                                                |               |        |               |

Αθροιστικές πιθανότητες τυποποιημένης κανονικής κατανομής P(-oo < Z < z)

4. Η τυχαία μεταβλητή X έχει κανονική κατανομή με μέσο 1000 και τυπική απόκλιση 250. Ποια είναι η πιθανότητα να πάρει τιμή μεταξύ 800 και 1100;

#### **Λύση:**

Η ζητούμενη πιθανότητα είναι: Ρ( 800 < Χ < 1100)

Όπως και στην προηγούμενη άσκηση ανάγουμε τον υπολογισμό στην τυποποιημένη κανονική κατανομή:

$$
P(800 < X < 1100) = P(\frac{800 - 1000}{250} < \frac{X - \mu}{\sigma} < \frac{1100 - 1000}{250}) =
$$

 $= P(-0.8 < Z < 0.4) = P(Z<0.4) - P(Z<0.8)$  (1)

Λόγω συμμετρίας της κανονικής κατανομής:

 $P(Z < -0.8) = 1 - P(Z < 0.8)$  (2)

Άρα η σχέση (1) με αντικατάσταση της (2) γίνεται:

...= 
$$
P(Z<0,4)
$$
 -  $P(Z<0,8)$  =  $P(Z<0,4)$  - [1 -  $P(Z<0,8)$ ] =

$$
= P(Z<0,4) -1 + P(Z<0,8) = 0,6554 -1 + 0,7881 = 0,4435
$$

Όπου οι πιθανότητες υπολογίζονται από τον πίνακα:

 $0,00$  $0,01$  $0,02$  $0,03$  $0,04$  $0,05$  $0,06$  $0,07$  $0,08$  $0,09$  $\mathbf{z}$ 0,5000 0,5040 0,5080 0,5120 0,5160 0,5199 0,5239 0,5279  $0,0$ 0,5319 0,5359 | 0,5438 | 0,5478 | 0,5517 | 0.5557 | 0,5596 | 0,5636 | 0.5675 | 0,5714 | 0,5753  $0.1$ 0,5398 0,5793 0,5832 0,5871 0,5910 0,5948  $|0,5987|0,6026|0,6064|$  $0,2$ 0,6103 0,6141  $0,3$ 0,6179 0,6217 0,6255 0,6293 0,6331  $|0,6368|0,6406|0,6443|$ 0,6480 0,6517  $.0,4$  $0,6554$ 0,6591 0,6628 0,6664 0,6700 0,6736 0,6772 0,6808 0,6844 0,6879  $0,5$ 0,6915 0,6950 0,6985 0,7019 0,7054 0.7088 0.7123 0.7157 0,7190 0,7224 0,7357 0,7389  $0,6$  $0,7257$  $0,7291$  0,7324  $0,7422$  0,7454 0,7486  $0,7517$  0,7549  $0,7$  $0,75800,76110,7642$ 0,7673 0,7704 0.7734 0,7764 ),7794 0,7823 0,7852 0,7881 0,7910 0,7939 0,7967 0,7995  $0.8023 \mid 0.8051 \mid 0.8078 \mid 0.8106 \mid 0.8133$  $0,8$  $0,9$ 0,8159 0,8186 0,8212 0,8238 0,8264  $0.828900,83150,8340$ 0.8365 0,8389

Αθροιστικές πιθανότητες τυποποιημένης κανονικής κατανομής P(-oo < Z < z)